## オンライン授業の 板書のやりかた

ADOBE ACROBAT READER DCの提案

## **Adobe Acrobat Reader DCとは?**

- ▶ アドビシステムズが提供しているPDFの閲覧・印刷 に特化したソフトウェア
- ▶ メーカー製の多くのパソコンにプリインストールさ れている
- **▶ PDFを見やすく、使いやすくする機能が搭載されて** いる

## オンライン授業ってメモがしにくい!

▶ 授業資料に線を引いたりすることが面倒!

- ▶DLしたファイルそのままでは穴埋めやメモができない!
- ▶ かといって授業資料を印刷することも手間!

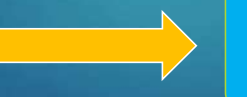

**そんなあなたに教えたいものが Adobe Acrobat Reader DC!** 

## で、何ができるの?

- ▶ 大事なフレーズに網掛けやアンダーラインを引く ▶ 不要なフレーズには取り消し線を引く
- ▶ 任意の場所にコメントを挿入
- ▶ PDF内の検索

などなど…

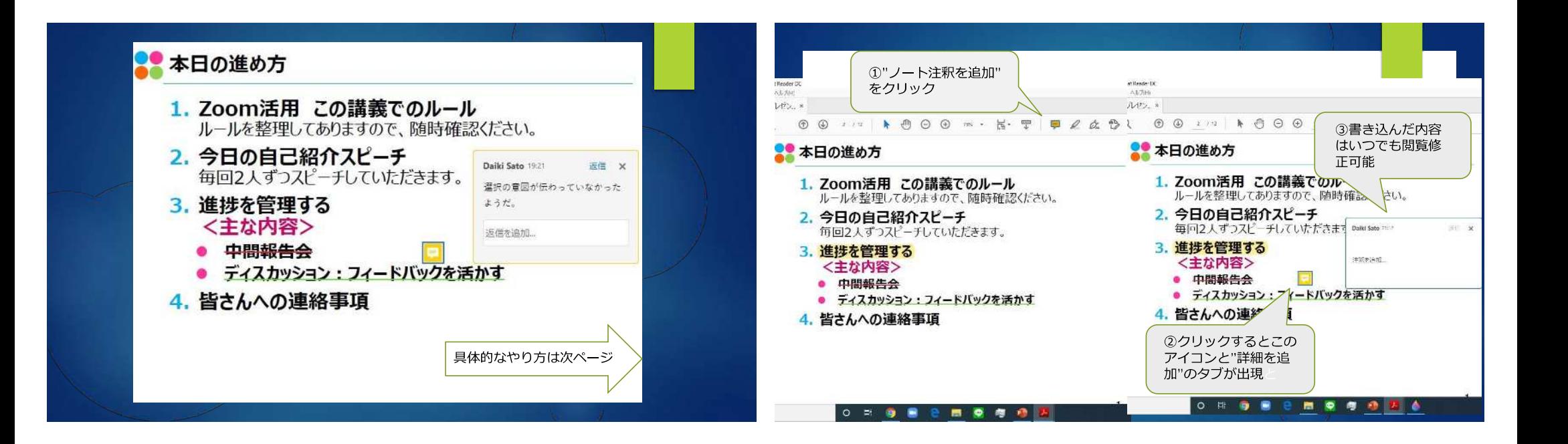

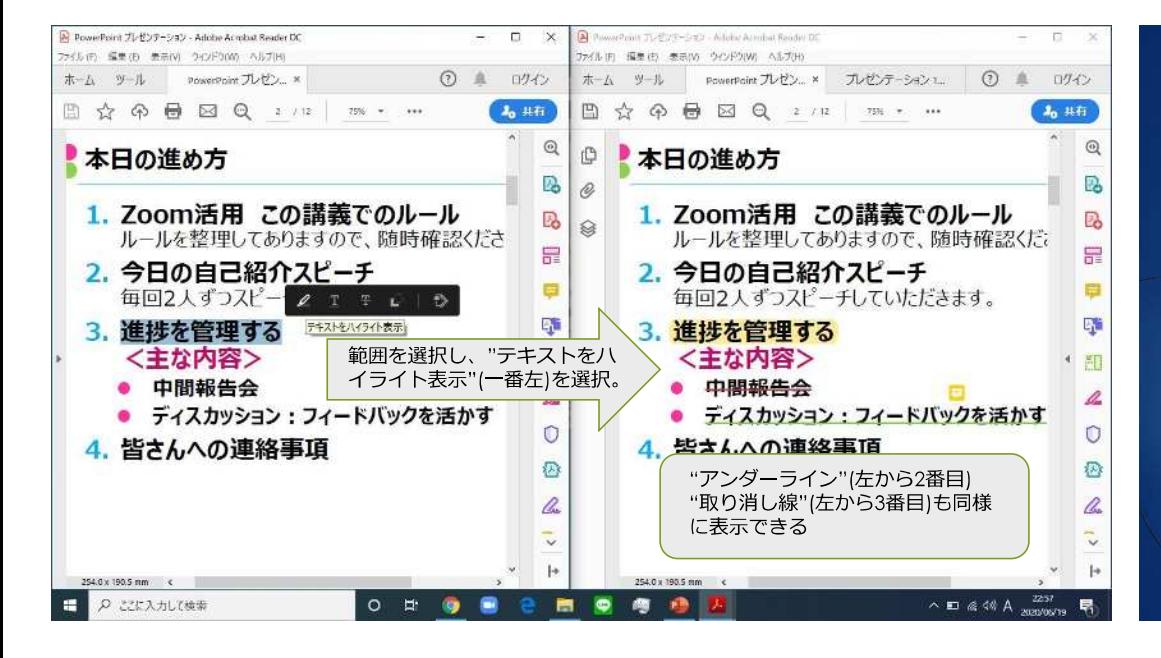

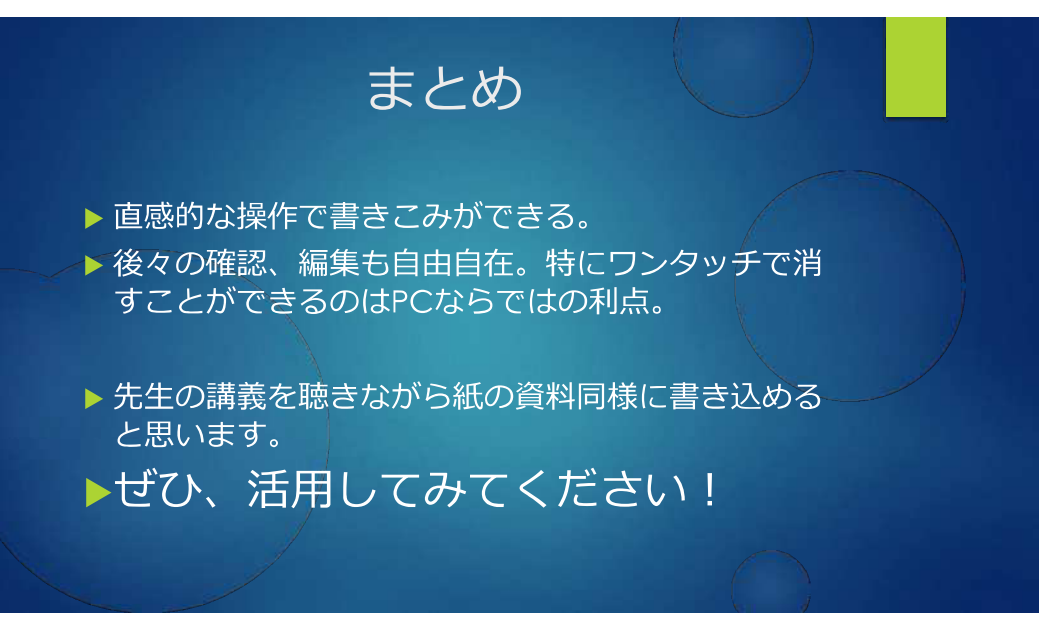